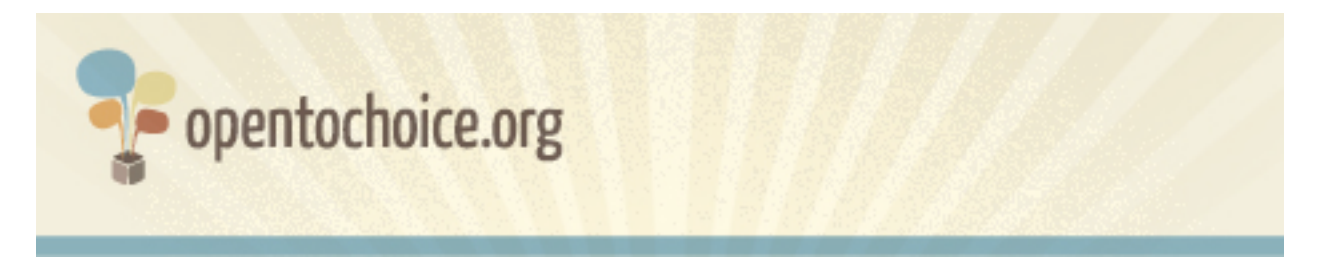

#### **Çfarë është shfletuesi Web?**

Shfletuesi është një program kompjuteri që shfaq faqe Web. Shfletuesi juaj ndikon në rrugë të ndryshme mbi mënyrën se si e përdorni Web-in, përfshi këtu sa shpejt hapet një faqe, sa të sigurt jeni kur lundroni në Internet dhe ç'pjesë e të dhënave tuaja u jepen të tjerëve.

Shfletuesat Web nuk duhen ngatërruar me pjesë të tjera kyçe të punimit tuaj online, ti tilla si sistemet operative (p.sh. Windows, Mac ose Linux) ose motorë kërkimi (fjala vjen, Google, Yahoo ose Bing).

# **Si të Zgjidhet një Shfletues Web**

Po qe se s'e keni vrarë shumë mendjen për shfletuesit më parë, ja disa pika që mund të shihen kur të vendosni:

### **A është shfletuesi juaj i lirë?**

Sot, krejt shfletuesat më popullorë dhe të respektuar janë të lirë për përdoruesit. Nëse hasni një site që kërkon pagesë përpara se të mund të shkarkoni një shfletues, bëni shumë kujdes, ngaqë gjasat janë të jetë sajesë.

# **A do të xhirojë shfletuesi në kompjuterin tim?**

Jo çdo shfletues xhiron në çdo sistem operativ kompjuterash, ndaj një nga hapat tuaj të parë do të ishte të siguroheni që i zgjedhuri juaj të mbulojë kompjuterin(at) që përdorni. Nëse ju duhet ndihmë që të dini këtë, te www.opentochoice.org kemi postuar një përmbledhje të shfletuesave kryesorë dhe të sisteme operativë në të cilët funksionojnë.

Nëse keni një kompjuter të vjetër, duhet të shihni edhe nëse sistemi juaj operativ mbulon shfletuesit e sotëm modernë.

### **A do t'i shfaqë shfletuesi si duhet të tërë site-et që doni të vizitoni?**

Teorikisht çfarëdo shfletuesi do të duhej të funksiononte në çfarëdo pjese të Web-it, por në praktikë jo çdo shfletues punon me çdo site. Kur ndodh kjo, faqet Web nuk shfaqen si duhet ose në to mungon tekst ose mungojnë funksione.

Shfletuesit më popullorë përgjithësisht punojnë me pjesën më të madhe të site-ve, por për

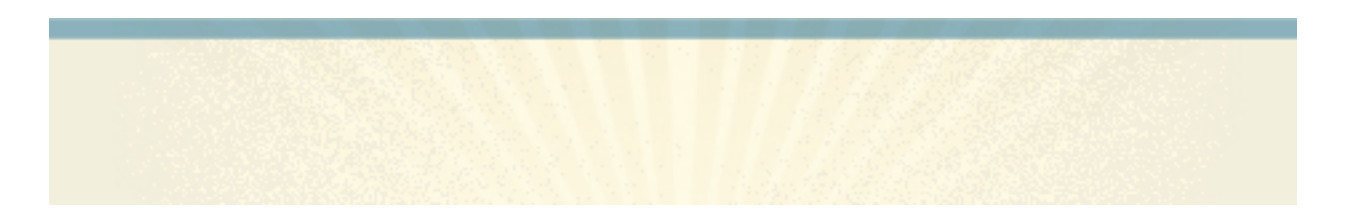

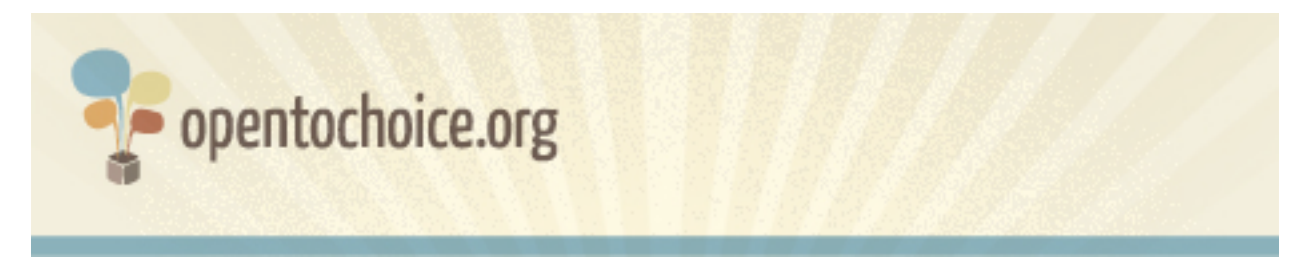

këtë nuk ka asnjëherë garanci. Nëse, pasi të keni bërë zgjedhjen tuaj të shfletuesit, shihni se disa site-e nuk punojnë si duhet, mund të provoni një shfletues tjetër dhe të krahasoni përfundimet.

### **A e respekton shfletuesi vetësinë tuaj?**

Historiku i shfletimeve tuaja përmban një sasi shumë të madhe të dhënash personale mbi ju dhe mbi interesat tuaja. Prej vetë natyrës së Web-it, site-et ku hyni mbajnë një regjistër të vizitës suaj (përmes "vendndodhjes suaj IP", një numër unik i cili identifikon kompjuterin tuaj në Internet), dhe këto të dhëna depozitohen gjithashtu edhe te shfletuesi juaj.

Shumë shfletuesa kanë mekanizma që ju lejojnë të shfletoni pa grumbullim të këtyre të dhënave, ose t'i hiqni më pas, nëse e dëshironi këtë. Por, mundet edhe që prodhuesi i shfletuesit tuaj të ketë hyrje te krejt të dhënat që shfletuesi juaj grumbullon rreth jush. Nëse kjo ka rëndësi për ju, ju këshillojmë me forcë të lexoni rregullat e vetësisë të software-it që po merrni në shqyrtim.

#### **A është shfletuesi juaj i sigurt?**

Siguria juaj online është shumë e rëndësishme: sa më shumë që e përdorni Web-in, aq më shumë shtohen mundësitë e ekspozimit kundrejt virusesh, sajesash dhe rreziqesh. Kjo është veçanërisht e vërtetë nëse e përdorni Web-in për veprime bankare ose shitblerje online dhe jepni e merrni të dhëna personale të tilla si të dhëna kartash krediti.

Disa shfletuesa përmbajnë mekanizma sigurie, për t'ju ndihmuar në identifikimin e sajesave online ("karremëzimeve"), software-eve dashakeq ("malware") ose të site-ve që janë kompromentuar. Duhet, pa mëdyshje, të familjarizoheni me mundësitë për sigurinë që ofron shfletuesi që keni zgjedhur (zakonisht të paraqitura te site-i Web i shfletuesit).

Po ashtu, duhet të siguroheni përherë se po përdorni versionin më të përditësuar të shfletuesit tuaj, ngaqë prodhuesit e tyre shpesh hedhin në qarkullim versione të rinj, kur bëjnë ndreqje pas rreziqeve më të reja të shfaqura në Internet.

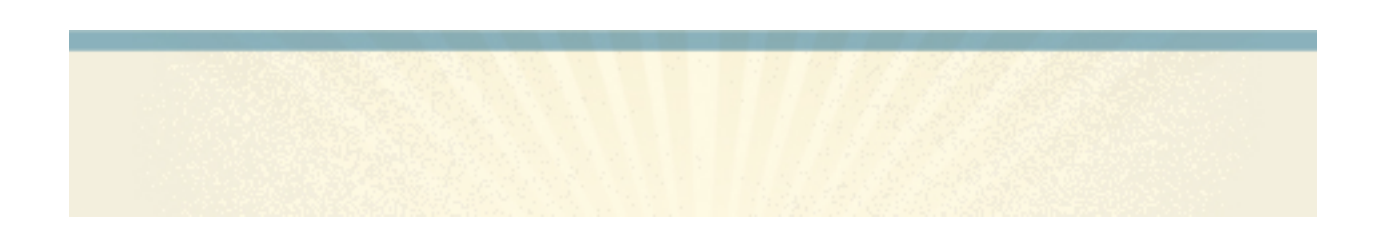

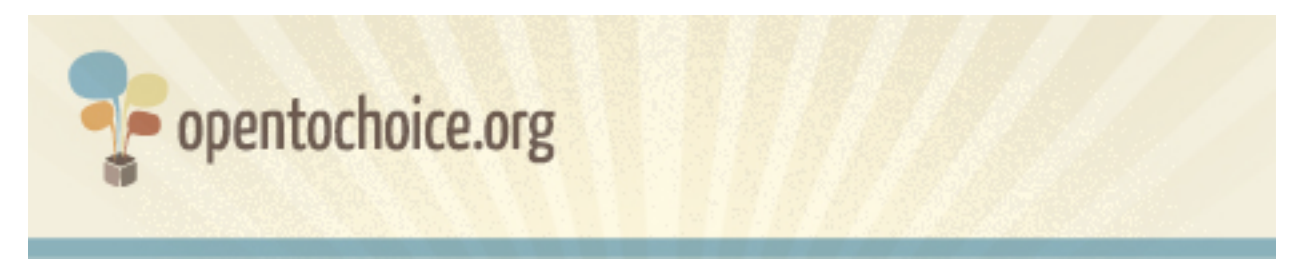

### **A jeni në gjendje të administroni kollaj të dhënat e shfletimeve tuaja?**

Sa më tepër kohë të përdorim online, aq më tepër të dhëna rreth vetes krijojmë dhe shkëmbejmë: faqerojtësa (të quajtur edhe të parapëlqyerit), historik shfletimi, fjalëkalime e me radhë.

Mund të jetë e vështirë të mbahen mend krejt fjalëkalimet ose të rikujtohet vendi i një site-i që e vizituat javë më parë, kështu që mundësia për të administruar të dhëna të tilla dhe madje edhe kalimi i tyre nga një kompjuter në një tjetër është tejet e dobishme. Disa shfletuesa ju lejojnë ta bëni këtë, duke ju dhënë kështu hyrje "kurdo, kudo" në të dhënat tuaja.

### **A mund ta personalizoni shfletuesin sipas parapëlqimeve tuaja individuale?**

Mjaft shfletuesa ofrojnë të paktën një farë shkalle personalizimi, e cila shtrihet nga ndryshimi i pamjes së butonave ose grafika e dritare, deri te mundësia për të ndryshuar më imtësisht mënyrën se si funksionon, për ta përputhur saktësisht me nevojat tuaja. Disa shfletuesa madje ju lejojnë edhe të bllokoni reklamat, ose ta bëni kompjuterin të mos lejojë asnjë site të xhirojë në të programe dashakeqe pa pasur miratimin tuaj.

Nëse ju intereson personalizimi i shfletuesit tuaj, do të duhej të shihni se sa personalizime të tilla (të quajtura shpesh "shtesa" ose "zgjerime") ka dhe se deri në çfarë pike mundet të personalizohet shfletuesi juaj.

#### **Si del në punim shfletuesi?**

Shpejtësia me të cilën ngarkohet një faqe Web është masë e rëndomtë e punimit të shfletuesit. Edhe pse ka mjaft faktorë që ndikojnë në kohën e ngarkimit të faqes, përfshi këtu shpejtësinë e lidhjes suaj Internet, kompjuterin tuaj dhe vetë faqen, shfletuesi juaj po njësoj mund të ketë ndikim të madh në të.

Por, punimi është më tepër se sa thjesht shpejtësia e ngarkimit të faqeve. Disa shfletuesa mund të duan më tepër kujtesë nga kompjuteri juaj se sa disa të tjerë (duke ngadalësuar funksione të tjera në punë e sipër), dhe disa mund të vithisen më shpesh se të tjerët.

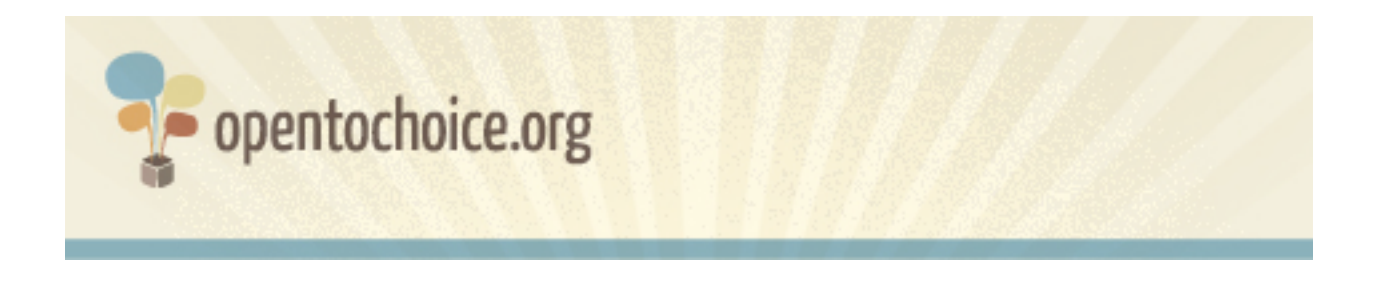

Ka një numër rrugësh se si të provohet punimi i shfletuesve, por rruga më e mirë për vlerësimin është të vizitohet i njëjti site me shfletuesa të ndryshëm dhe të shihet cili ju duket më mirë.

### **A mund të kihet shfletuesi në gjuhën tuaj të parapëlqyer?**

Nëse këtë po e lexoni në Shqip, përgjigja thuajse me siguri është "po". Por, nëse parapëlqeni të shfletoni nga një gjuhë tjetër, duhet të shihnit mundësitë për këtë – numri i gjuhëve në të cilat mund të kihet çdo shfletues ndryshon jo pak.

# **A ka asistencë?**

Si me çdo program, kohë pas kohë mund të dalin probleme. Ndaj, garancia që shfletuesi juaj ka asistencë falas, në rastet kur do t'ju duhet ndihmë, duhet marrë në shqyrtim.

Po njësoj, për mjaft programe ka bashkësi përdoruesish dhe programuesish që ofrojnë vullnetarisht kohë dhe dije për të ndihmuar të tjerët. Pjesëmarrja në një bashkësi përdoruesish mund të përmirësojë fort përvojën tuaj në shfletim!

# **Si ndërtohet shfletuesi?**

Software-et krijohen sipas një larmie rrugësh. Disa shfletuesa njihen si "me burim të hapur" ose "software i lirë", që do të thotë ju jepet e drejta ta ndryshoni dhe përdorni programin si të doni.

Nga ana tjetër, shfletuesa të tjerë konsiderohen si "me burim të mbyllur" ose "jo të lirë." Instalimi i programeve të tilla zakonisht do të thotë që jeni i kufizuar nga disa kushte, fjala vjen mosndryshimi i tij në një rrugë të caktuar (edhe pse xhiron në kompjuterin tuaj).

# **A ju pëlqen shfletimi me të?**

Së fundi, ia vlen të përsiatet thjesht mbi faktin nëse ju kënaq a jo përdorimi i shfletuesit tuaj. Web-i mund të bëhet një vend i mrekullueshëm, me mundësi thuajse të pakufizuara për të nxënë, për t'u lidhur me të tjerët, për krijimtari, dhe një shfletues i mirë do të duhej ta thellonte mënyrën se si e përjetoni krejt këtë.

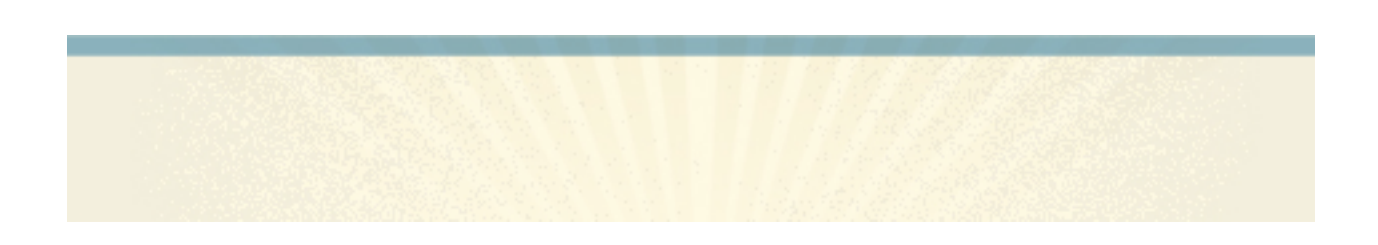